## Fichier:Arc-en-ciel avec Arduino Unknown.jpeg

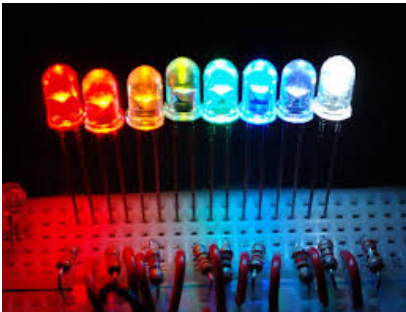

Pas de plus haute résolution disponible.

[Arc-en-ciel\\_avec\\_Arduino\\_Unknown.jpeg](https://wikifab.org/images/9/99/Arc-en-ciel_avec_Arduino_Unknown.jpeg) (256 × 197 pixels, taille du fichier : 13 Kio, type MIME : image/jpeg) Fichier téléversé avec MsUpload on [Arc-en-ciel\\_avec\\_Arduino](https://wikifab.org/wiki/Arc-en-ciel_avec_Arduino)

## Historique du fichier

Cliquer sur une date et heure pour voir le fichier tel qu'il était à ce moment-là.

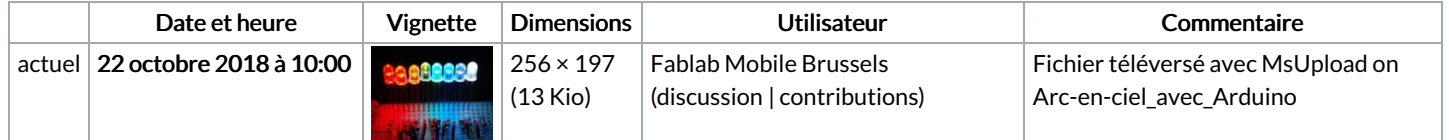

Vous ne pouvez pas remplacer ce fichier.

## Utilisation du fichier

La page suivante utilise ce fichier :

[Arc-en-ciel](https://wikifab.org/wiki/Arc-en-ciel_avec_Arduino) avec Arduino